# Pre-Deployment Requirements and Account Setup

Last Modified on 07/01/2024 6:46 am EDT

Starting with V10.0, Cora SeQuence has been renamed to Cora Orchestration.

## V10.x

### Software requirements

Required software for building and deploying Cora Orchestration applications.

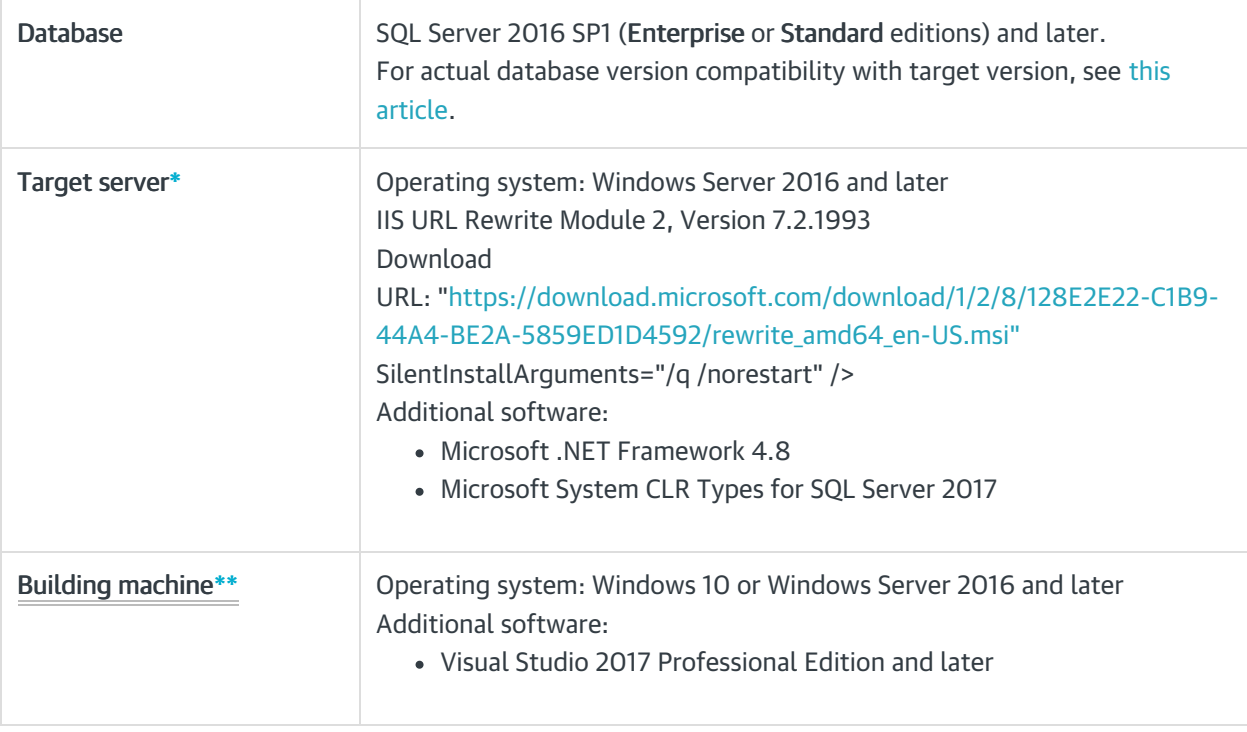

\* Target server: server where you deploy the Cora Orchestration application.

\*\* Building machine: computer where you build the applications and package them for deployment.

### Minimum hardware requirements

Following are the minimum hardware requirements for a basic Cora Orchestration configuration. The actual configuration should take into consideration the implementation's expected volume and performance requirements.

#### Development environment

Single-server deployment: all Cora Orchestration components are deployed on the same server.

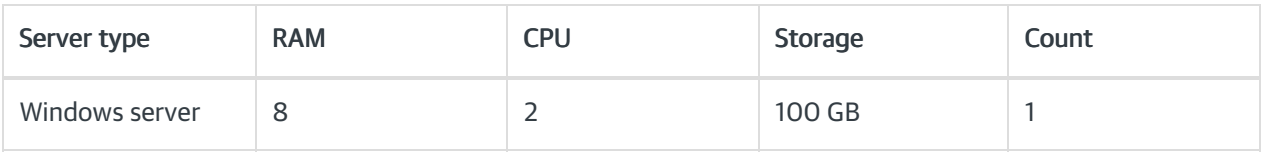

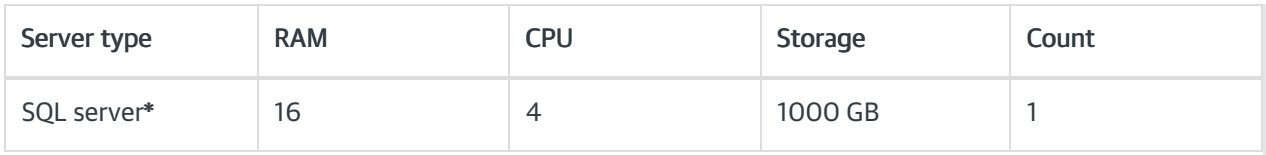

### Production environment

- Two back-end servers: Administration site, ADSS, BRS, JES
- Two front-end servers: Flowtime site, WebAPI site
- Load balancing: Each pair is coupled by a load balancer

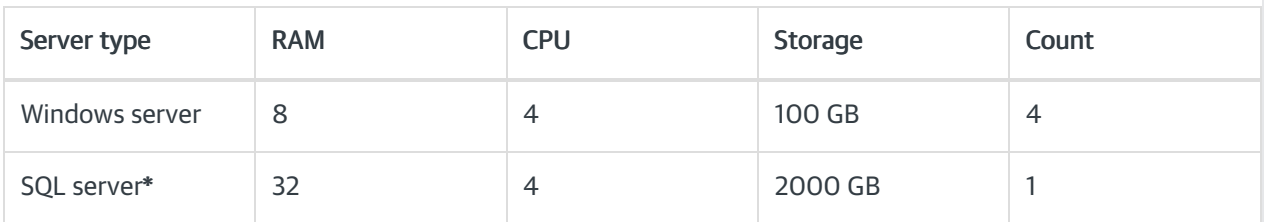

\* For both environments, the SQL server can be replaced by Azure SQL Managed Instance.

### **Licensing**

For information on how to activate your license, see Activate your Cora Orchestration license, in this [article](http://knowledgecenter.gcora.genpact.com/help/sequence-toolkit).

### Required accounts

For a successful deployment, you need to set up the following accounts.

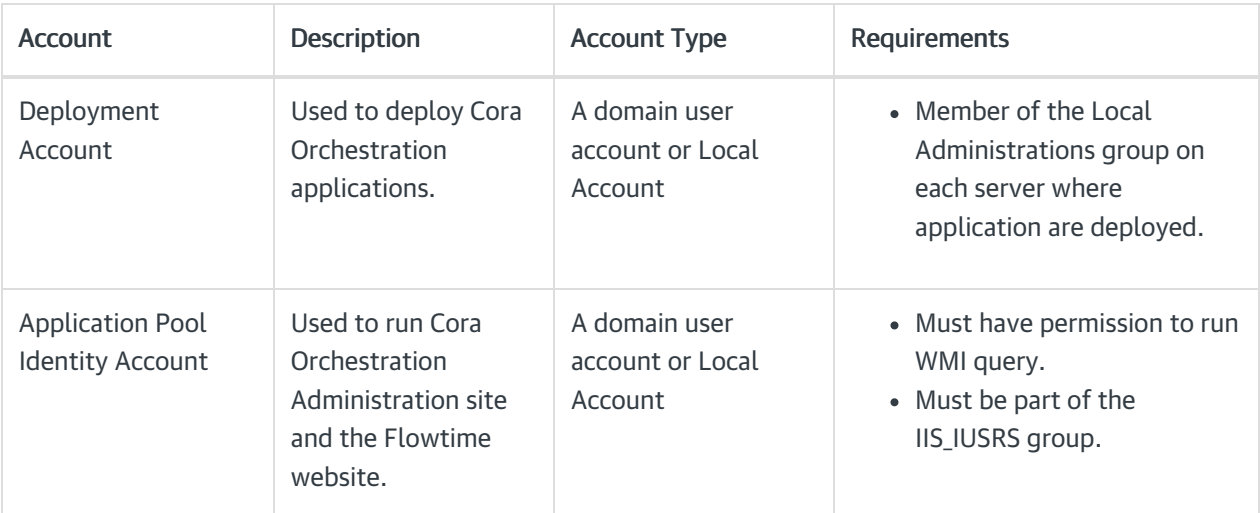

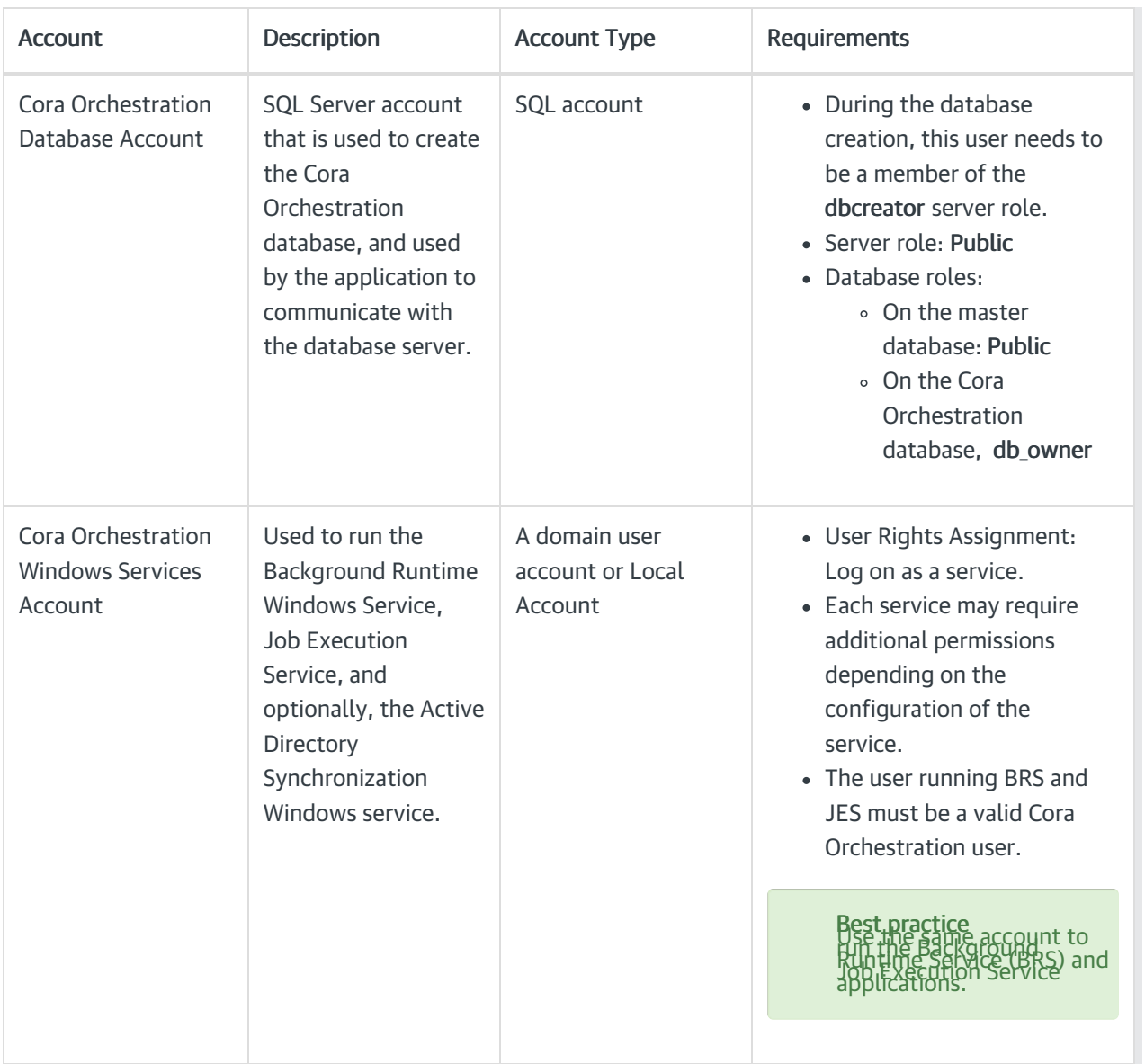

# V9.x

# Software requirements

Required software for building and deploying Cora SeQuence applications.

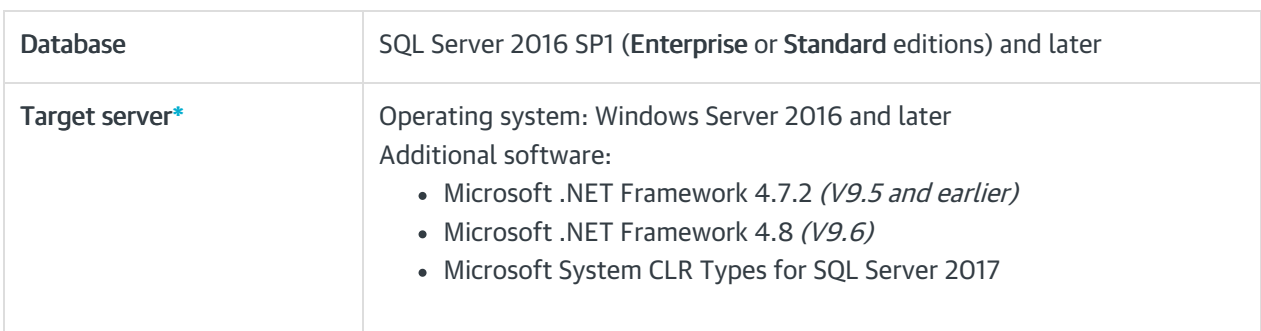

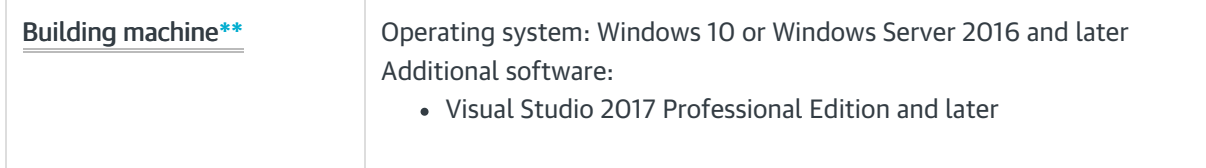

\* Target server: server where you deploy the Cora SeQuence V9.<sup>x</sup> application.

\*\* Building machine: computer where you build the applications and package them for deployment.

## Minimum hardware requirements

Following are the minimum hardware requirements for a basic Cora SeQuence configuration. The actual configuration should take into consideration the implementation's expected volume and performance requirements.

### Development environment

Single-server deployment: all Cora SeQuence components are deployed on the same server.

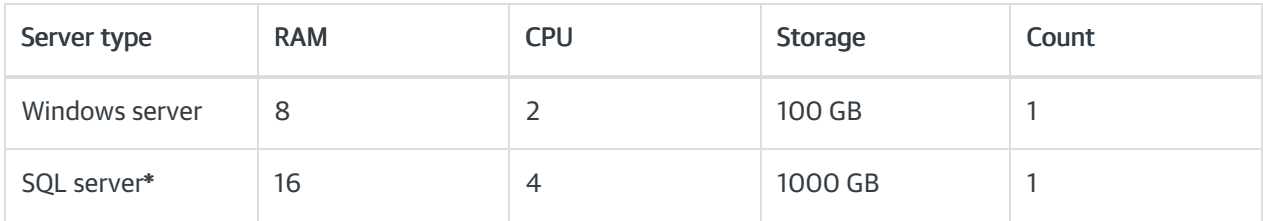

### Production environment

- Two back-end servers: Administration site, ADSS, BRS, JES
- Two front-end servers: Flowtime site, WebAPI site
- Load balancing: Each pair is coupled by a load balancer

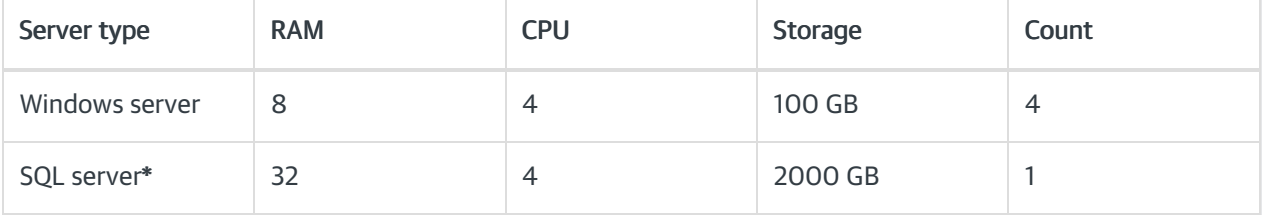

\* For both environments, the SQL server can be replaced by Azure SQL Managed Instance.

### **Licensing**

For information on how to activate your license, see Activate your Cora SeQuence license, in this [article](http://knowledgecenter.gcora.genpact.com/help/sequence-toolkit).

### Required accounts

For a successful deployment, you need to set up the following accounts.

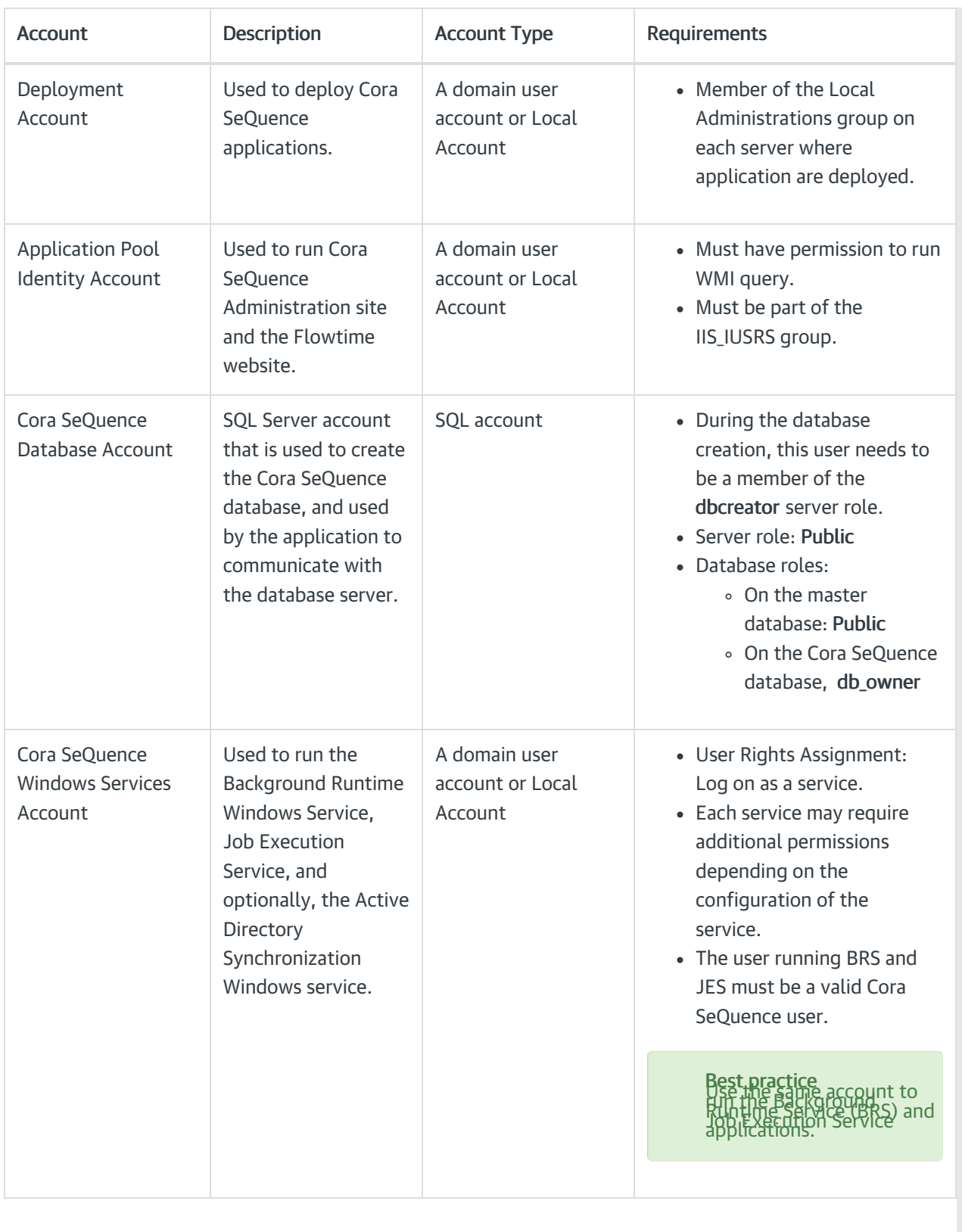